, tushu007.com

## <<LabVIEW >>

<<LabVIEW >>

- 13 ISBN 9787505398238
- 10 ISBN 7505398237

出版时间:2004-5-1

 $1 \quad (2004 \quad 5 \quad 1)$ 

页数:237

字数:400000

extended by PDF and the PDF

http://www.tushu007.com

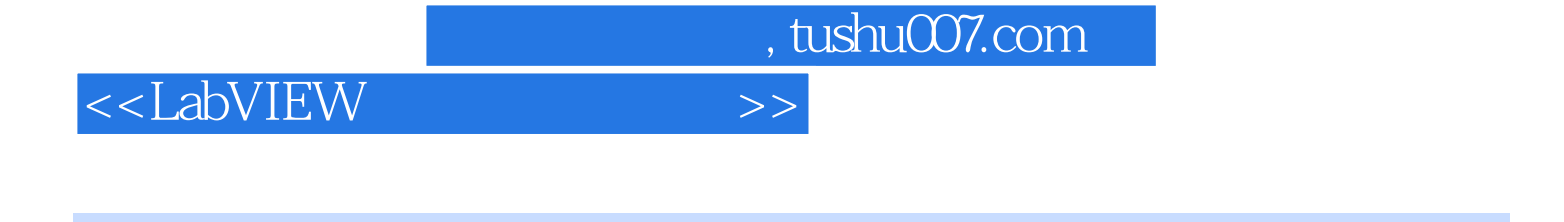

## LabVIEW是一种以图形化编程语言为基础设计虚拟仪器的软件开发环境,是用于数据采集、仪器控制

 $10$  LabVIEW

I/O 10 LabVIEW 7.0

 $L$ abVIEW $\,$ 

## $,$  tushu007.com

## <<LabVIEW >>

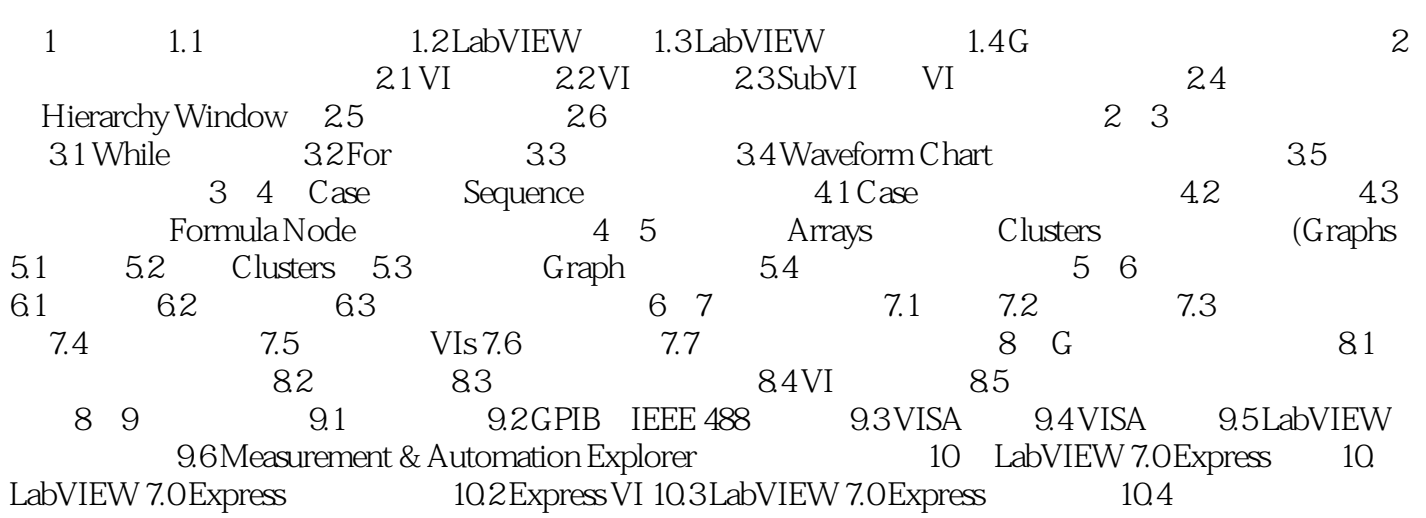

, tushu007.com

<<LabVIEW >>

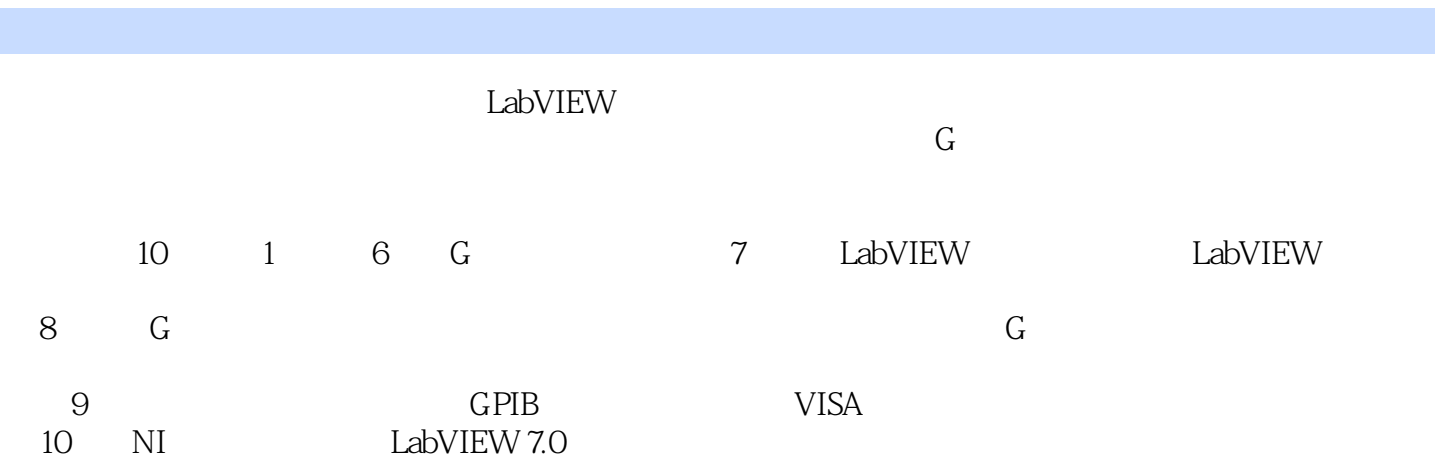

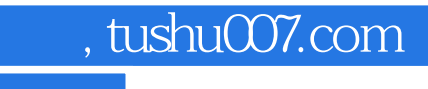

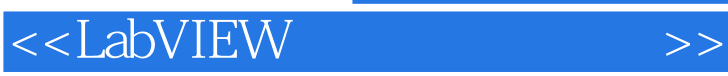

本站所提供下载的PDF图书仅提供预览和简介,请支持正版图书。

更多资源请访问:http://www.tushu007.com